## **Inhaltsverzeichnis**

## **Download ATV-Relais Erfassungsformular**

[Versionsgeschichte interaktiv durchsuchen](https://wiki.oevsv.at) [VisuellWikitext](https://wiki.oevsv.at)

### **[Version vom 3. Mai 2010, 09:51 Uhr](https://wiki.oevsv.at/w/index.php?title=Download_ATV-Relais_Erfassungsformular&oldid=6671) [\(Que](https://wiki.oevsv.at/w/index.php?title=Download_ATV-Relais_Erfassungsformular&action=edit&oldid=6671) [Version vom 3. Mai 2010, 10:01 Uhr](https://wiki.oevsv.at/w/index.php?title=Download_ATV-Relais_Erfassungsformular&oldid=6672) ([Que](https://wiki.oevsv.at/w/index.php?title=Download_ATV-Relais_Erfassungsformular&action=edit&oldid=6672) [lltext anzeigen](https://wiki.oevsv.at/w/index.php?title=Download_ATV-Relais_Erfassungsformular&action=edit&oldid=6671))**

[OE3RBS](https://wiki.oevsv.at/wiki/Benutzer:OE3RBS) ([Diskussion](https://wiki.oevsv.at/w/index.php?title=Benutzer_Diskussion:OE3RBS&action=view) | [Beiträge](https://wiki.oevsv.at/wiki/Spezial:Beitr%C3%A4ge/OE3RBS))

[← Zum vorherigen Versionsunterschied](https://wiki.oevsv.at/w/index.php?title=Download_ATV-Relais_Erfassungsformular&diff=prev&oldid=6671)

# **[lltext anzeigen\)](https://wiki.oevsv.at/w/index.php?title=Download_ATV-Relais_Erfassungsformular&action=edit&oldid=6672)**

[OE3RBS](https://wiki.oevsv.at/wiki/Benutzer:OE3RBS) [\(Diskussion](https://wiki.oevsv.at/w/index.php?title=Benutzer_Diskussion:OE3RBS&action=view) | [Beiträge\)](https://wiki.oevsv.at/wiki/Spezial:Beitr%C3%A4ge/OE3RBS) [Zum nächsten Versionsunterschied →](https://wiki.oevsv.at/w/index.php?title=Download_ATV-Relais_Erfassungsformular&diff=next&oldid=6672)

#### **Zeile 3: Zeile 3:**

| "'Eine Bitte an alle ATV-SYSOPs:"' | | | "'Eine Bitte an alle ATV-SYSOPs:"'

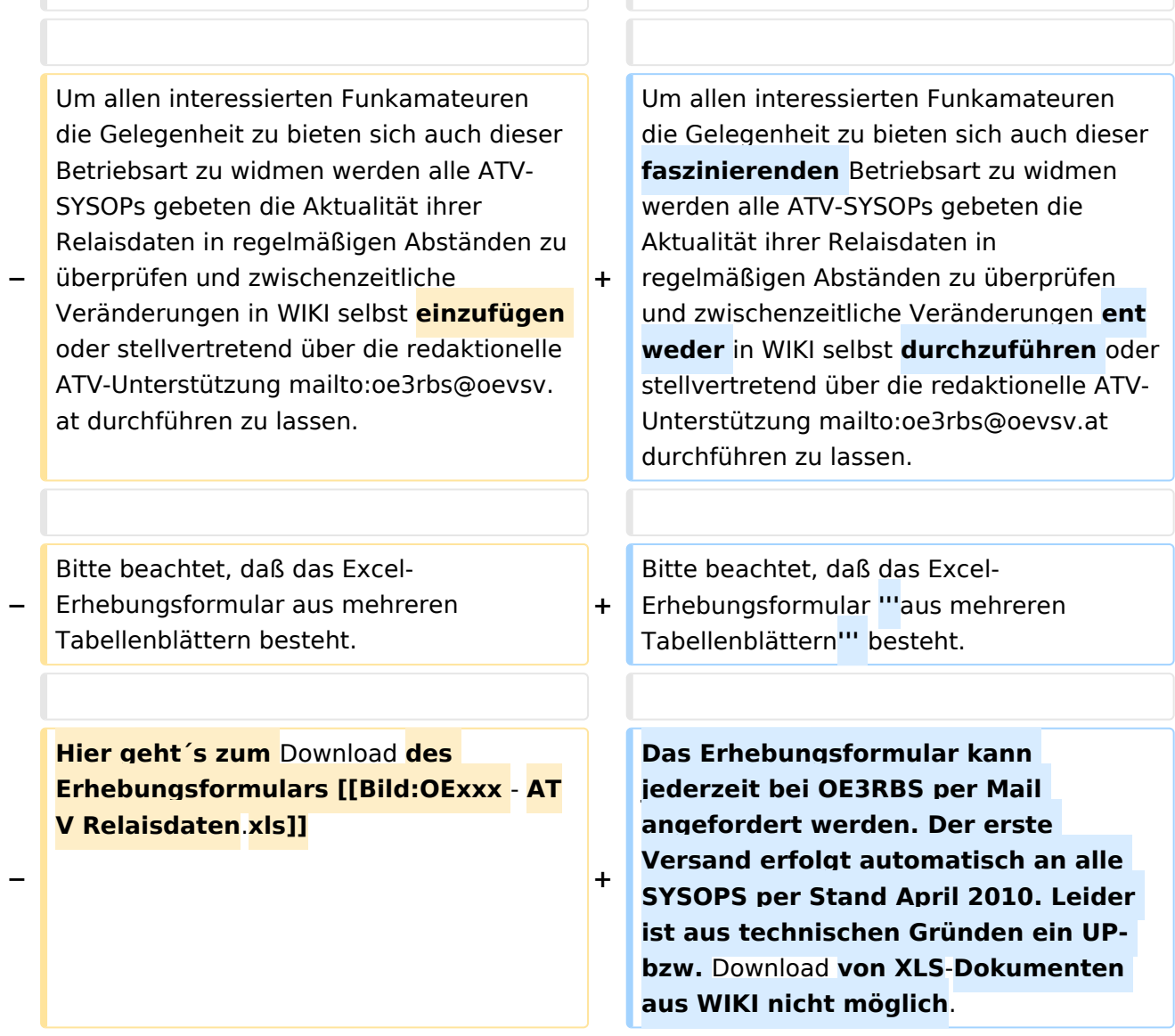

## Version vom 3. Mai 2010, 10:01 Uhr

### **Eine Bitte an alle ATV-SYSOPs:**

# **BlueSpice4**

Um allen interessierten Funkamateuren die Gelegenheit zu bieten sich auch dieser faszinierenden Betriebsart zu widmen werden alle ATV-SYSOPs gebeten die Aktualität ihrer Relaisdaten in regelmäßigen Abständen zu überprüfen und zwischenzeitliche Veränderungen entweder in WIKI selbst durchzuführen oder stellvertretend über die redaktionelle ATV-Unterstützung mailto: oe3rbs@oevsv.at (oe3rbs@oevsv.at) durchführen zu lassen.

Bitte beachtet, daß das Excel-Erhebungsformular **aus mehreren Tabellenblättern** besteht.

Das Erhebungsformular kann jederzeit bei OE3RBS per Mail angefordert werden. Der erste Versand erfolgt automatisch an alle SYSOPS per Stand April 2010. Leider ist aus technischen Gründen ein UP- bzw. Download von XLS-Dokumenten aus WIKI nicht möglich.